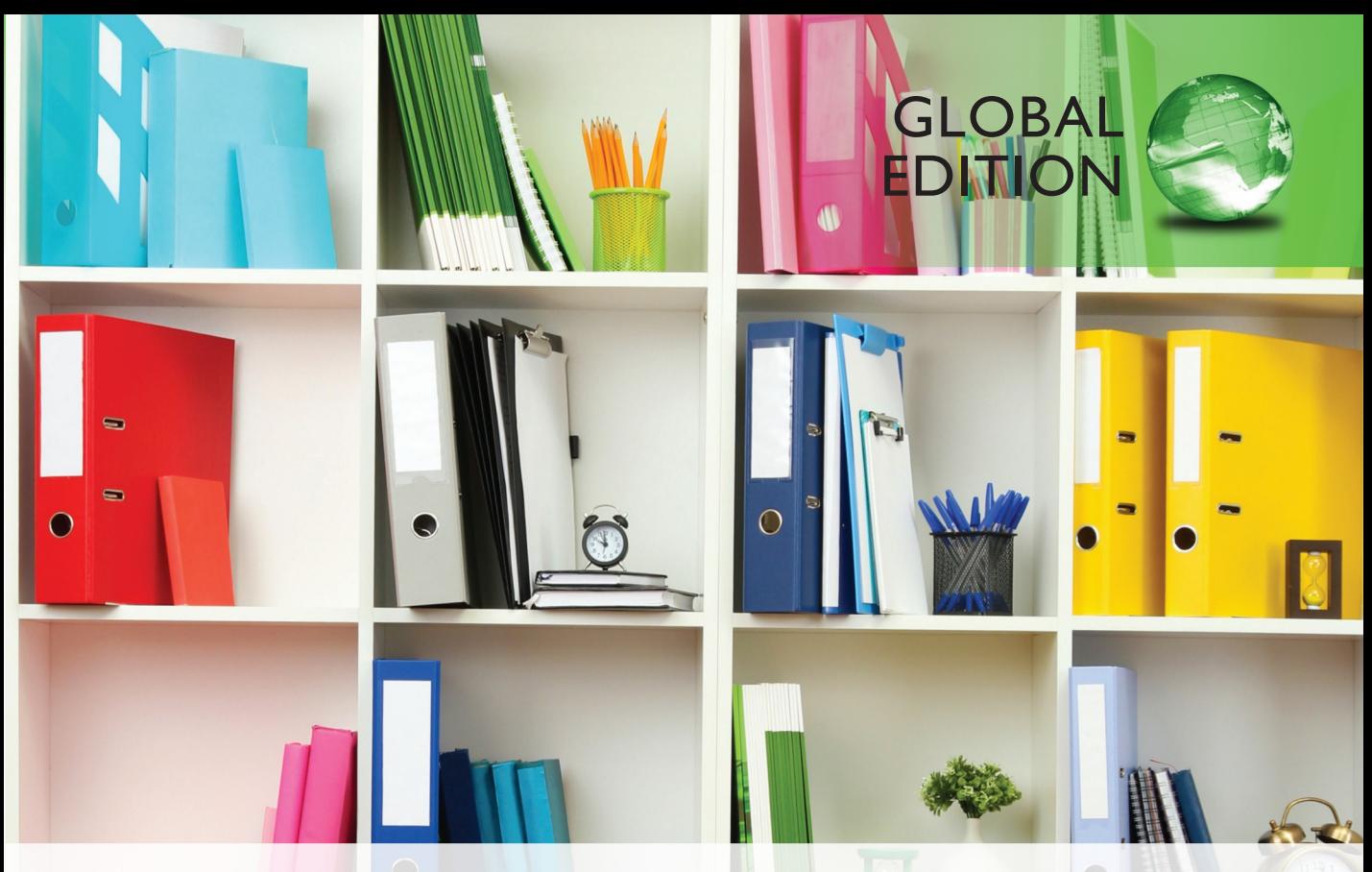

# Database Systems

*A Practical Approach to Design, Implementation, and Management*

SIXTH EDITION

Thomas Connolly • Carolyn Begg

ALWAYS LEARNING

**PEARSON** 

#### ONLINE ACCESS

Thank you for purchasing a new copy of Database Systems*,* Sixth Edition*.* Your textbook includes one year of prepaid access to the book's Companion Website. This prepaid subscription provides you with full access to the following student support areas:

- online appendices
- tutorials on selected chapters
- DreamHome web implementation

Use a coin to scratch off the coating and reveal your student access code. Do not use a knife or other sharp object as it may damage the code.

To access the Database Systems*,* Sixth Edition.*,* Companion Website for the first time, you will need to register online using a computer with an Internet connection and a web browser. The process takes just a couple of minutes and only needs to be completed once.

- 1. Go to www.pearsonglobaleditions.com/connolly
- 2. Click on Companion Website.
- **3.** Click on the **Register** button.
- 4. On the registration page, enter your student access code\* found beneath the scratch-off panel. Do not type the dashes. You can use lower- or uppercase.
- **5.** Follow the on-screen instructions. If you need help at any time during the online registration process, simply click the **Need Help?** icon.
- 6. Once your personal Login Name and Password are confirmed, you can begin using the Database Systems Companion Website!

#### To log in after you have registered:

You only need to register for this Companion Website once. After that, you can log in any time at www.pearsonglobaleditions.com/connolly by providing your Login Name and Password when prompted.

\*Important: The access code can only be used once. This subscription is valid for one year upon activation and is not transferable. If this access code has already been revealed, it may no longer be valid. If this is the case, you can purchase a subscription by going to www.pearsonglobaleditions.com/connolly and following the on-screen instructions.

# **Database Systems**

A Practical Approach to Design, Implementation, and Management

SIXTH EDITION **GLOBAL EDITION** 

## **Database Systems**

A Practical Approach to Design, Implementation, and Management

SIXTH EDITION Global Edition

#### **Thomas M. Connolly** z **Carolyn E. Begg University of the west of Scotland**

#### **PEARSON**

Boston Columbus Indianapolis New York San Francisco Upper Saddle River Amsterdam Cape Town Dubai London Madrid Milan Munich Paris Montréal Toronto Delhi Mexico City São Paulo Sydney Hong Kong Seoul Singapore TaiPei Tokyo

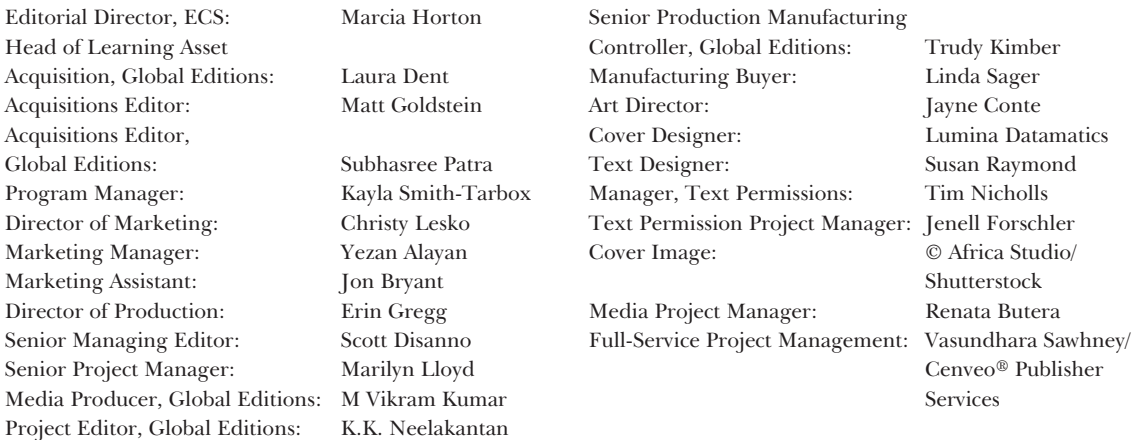

Credits and acknowledgments borrowed from other sources and reproduced, with permission, in this textbook appear on the Credits page at the end of the book.

Pearson Education Limited Edinburgh Gate Harlow Essex CM20 2JE England

and Associated Companies throughout the world

Visit us on the World Wide Web at: www.pearsonglobaleditions.com

© Pearson Education Limited 2015

The rights of Thomas Connolly and Carolyn Begg to be identified as the authors of this work have been asserted by them in accordance with the Copyright, Designs and Patents Act 1988.

*Authorized adaptation from the United States edition, entitled Database Systems: A Practical Approach to Design, Implementation, and Management, 6th edition, ISBN 978-0-13-294326-0, by Thomas Connolly and Carolyn Begg, published by Pearson Education © 2015.*

All rights reserved. No part of this publication may be reproduced, stored in a retrieval system, or transmitted in any form or by any means, electronic, mechanical, photocopying, recording or otherwise, without either the prior written permission of the publisher or a license permitting restricted copying in the United Kingdom issued by the Copyright Licensing Agency Ltd, Saffron House, 6–10 Kirby Street, London EC1N 8TS.

All trademarks used herein are the property of their respective owners. The use of any trademark in this text does not vest in the author or publisher any trademark ownership rights in such trademarks, nor does the use of such trademarks imply any affiliation with or endorsement of this book by such owners.

British Library Cataloguing-in-Publication Data

A catalogue record for this book is available from the British Library

10 9 8 7 6 5 4 3 2 1 15 14 13 12 11

ISBN 10: 1-292-06118-9 ISBN 13: 978-1-292-06118-4

Typeset by Cenveo Publishing Services.

Printed and bound by Courier Westford in The United States of America.

To Sheena, for her patience, understanding, and love. To our beautiful children Kathryn, Michael and Stephen with all our love. And to my brother, Francis, who died during the writing of this book.

*Thomas M. Connolly*

To my past, present, and future students at UWS.

*Carolyn E. Begg*

### **Brief Contents**

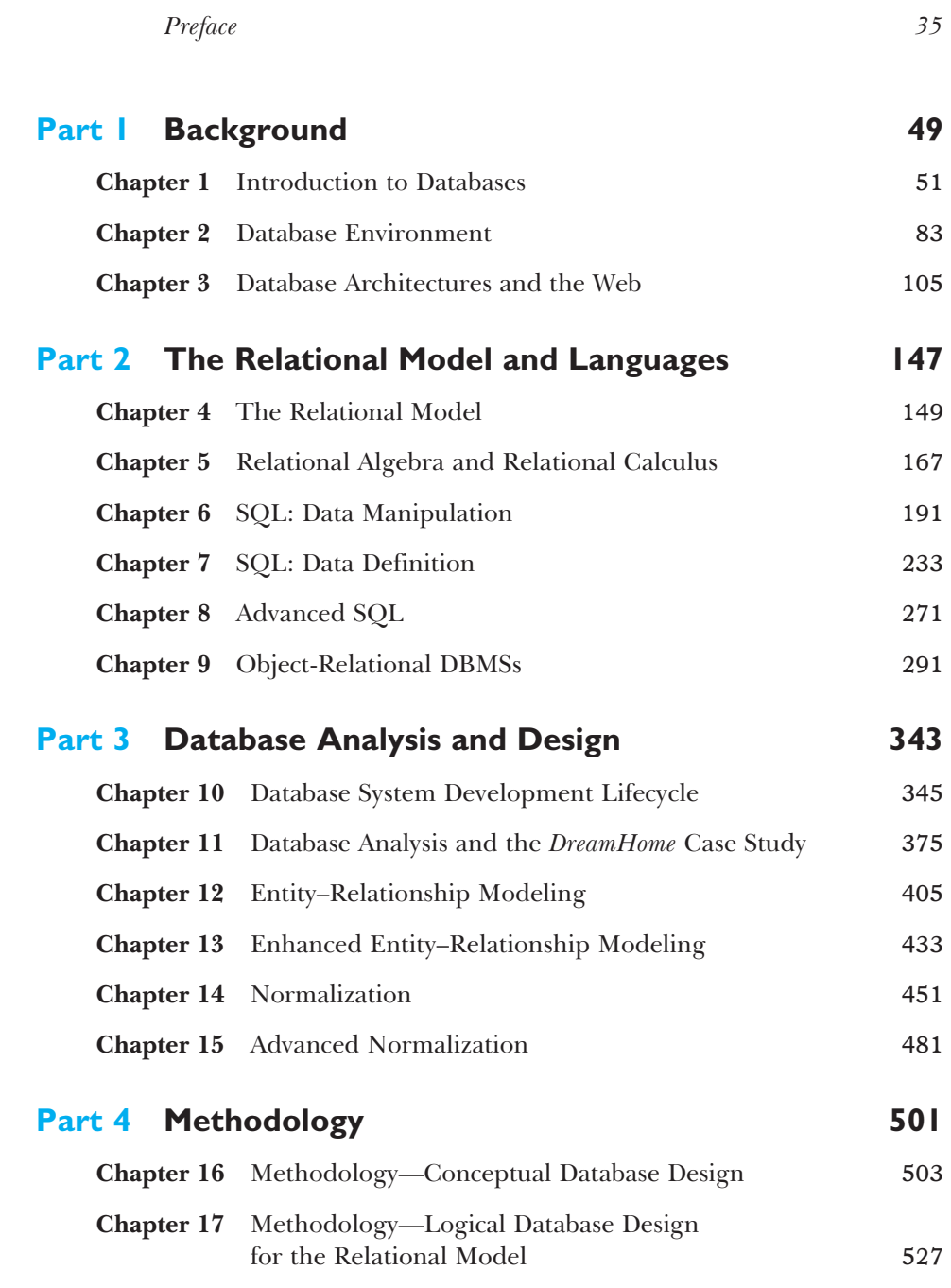

a an ais an ais an ai

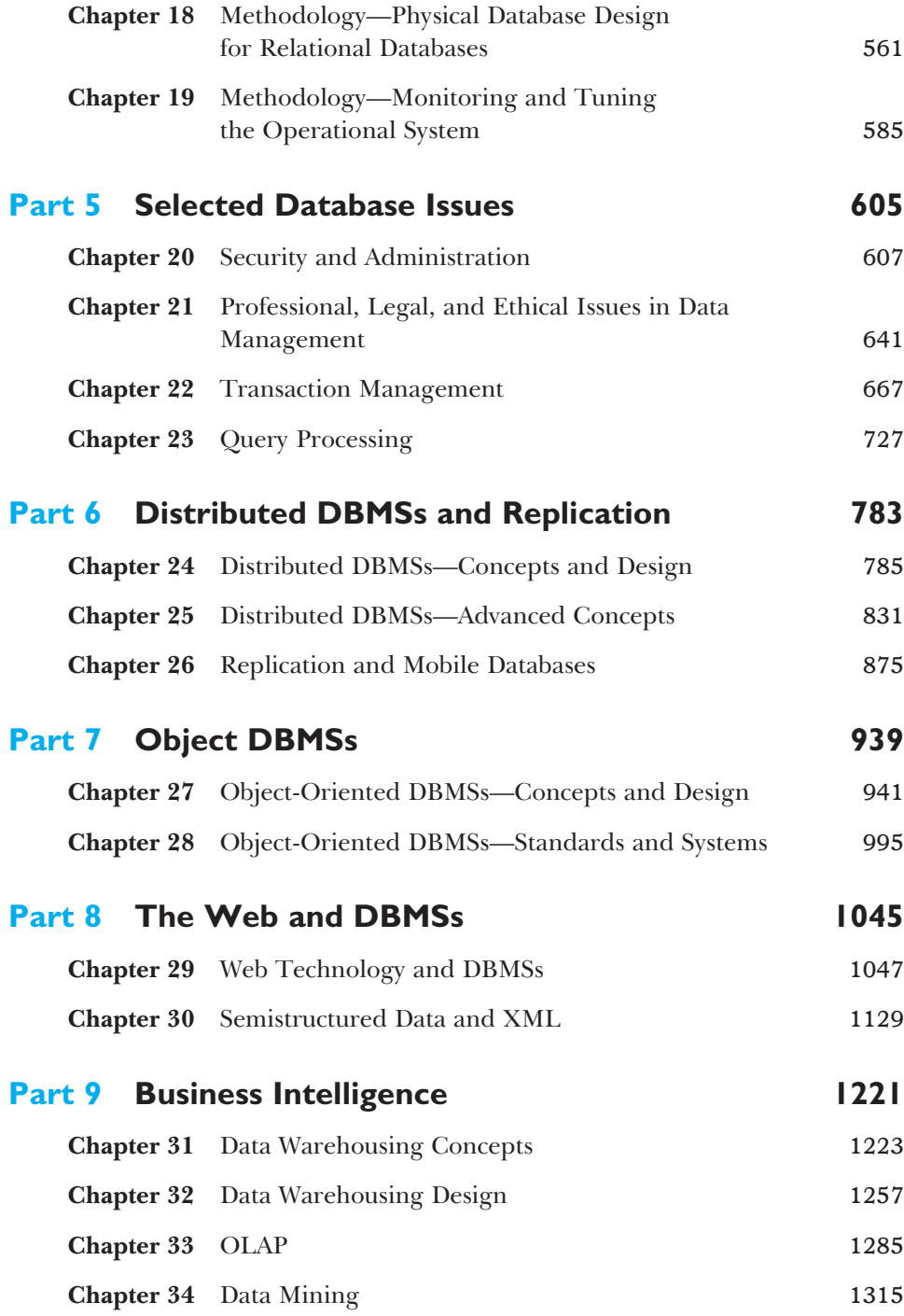

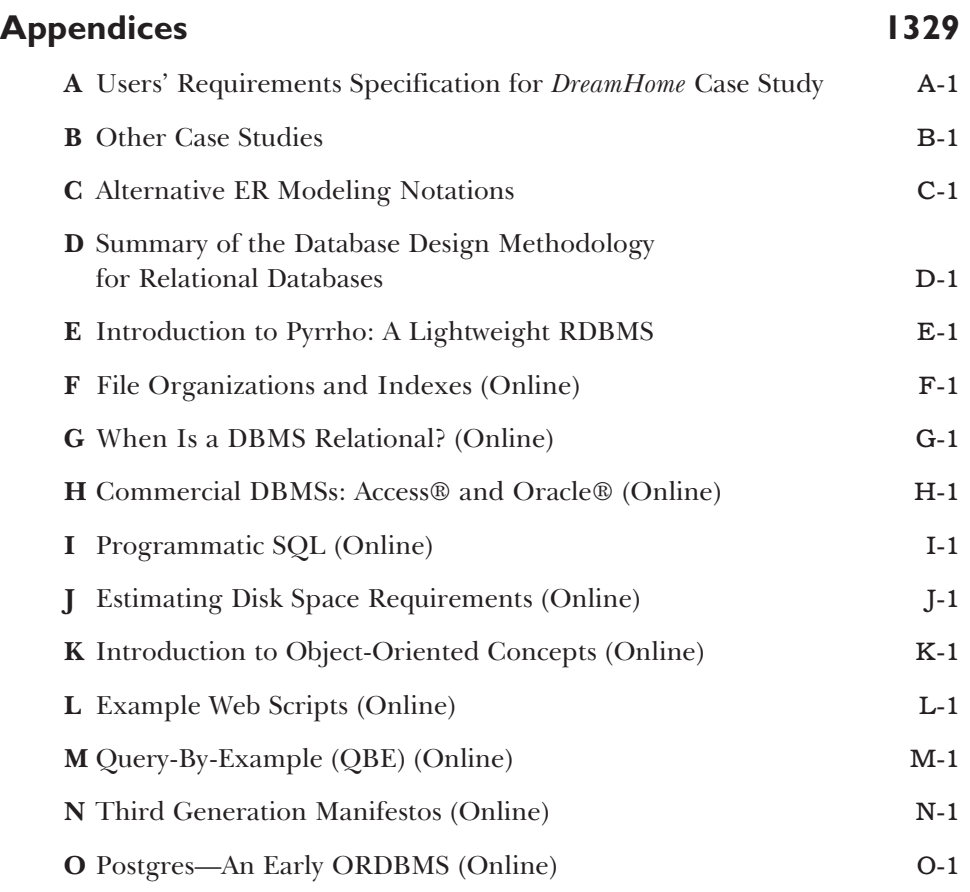

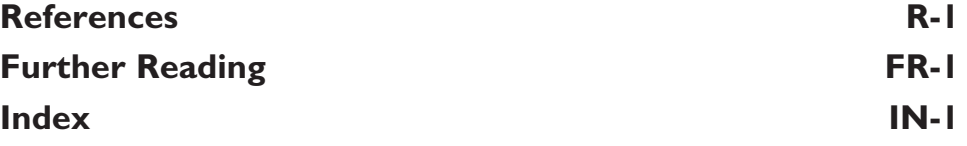

### **Contents**

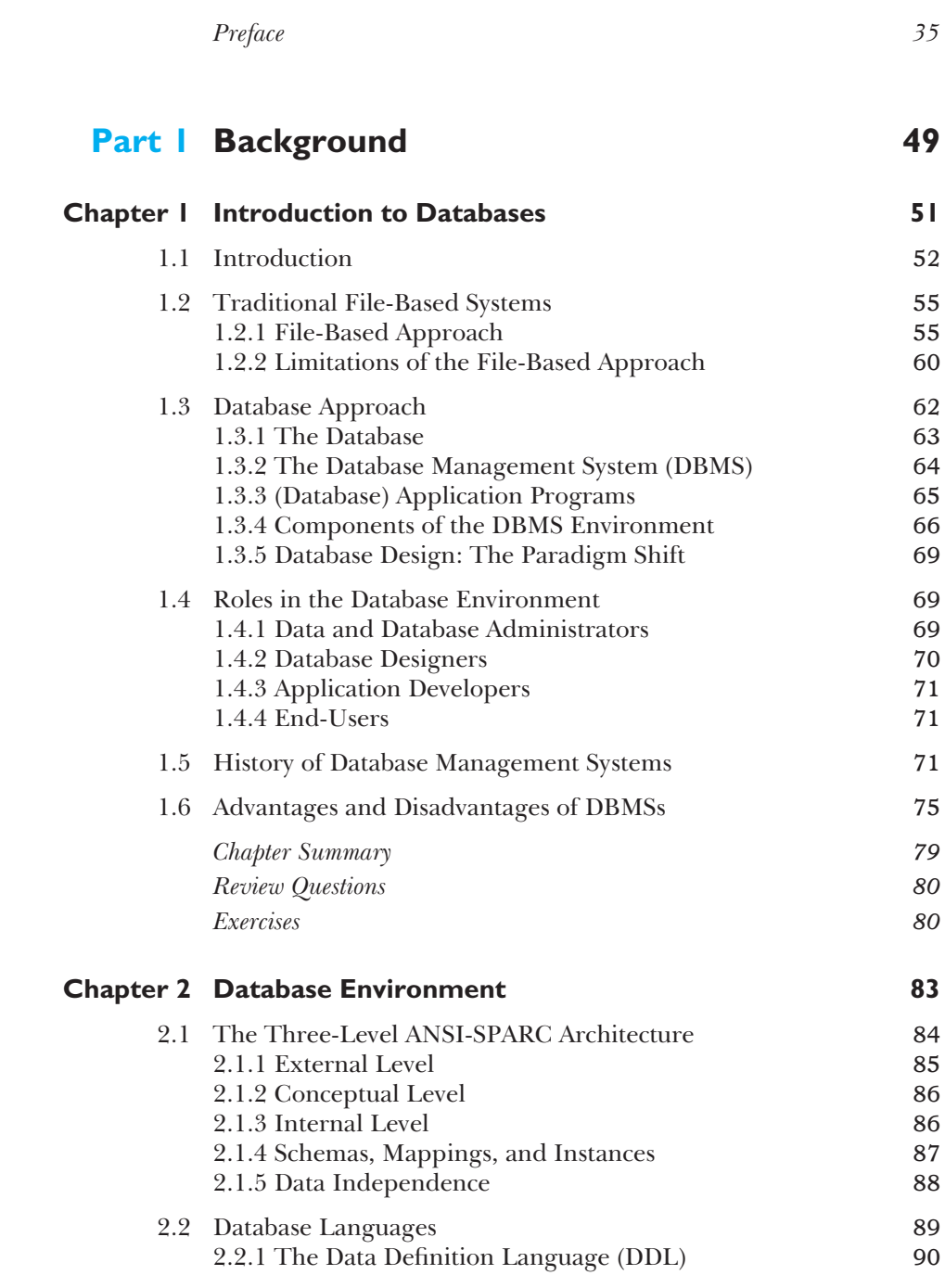

<u>s en mana</u>

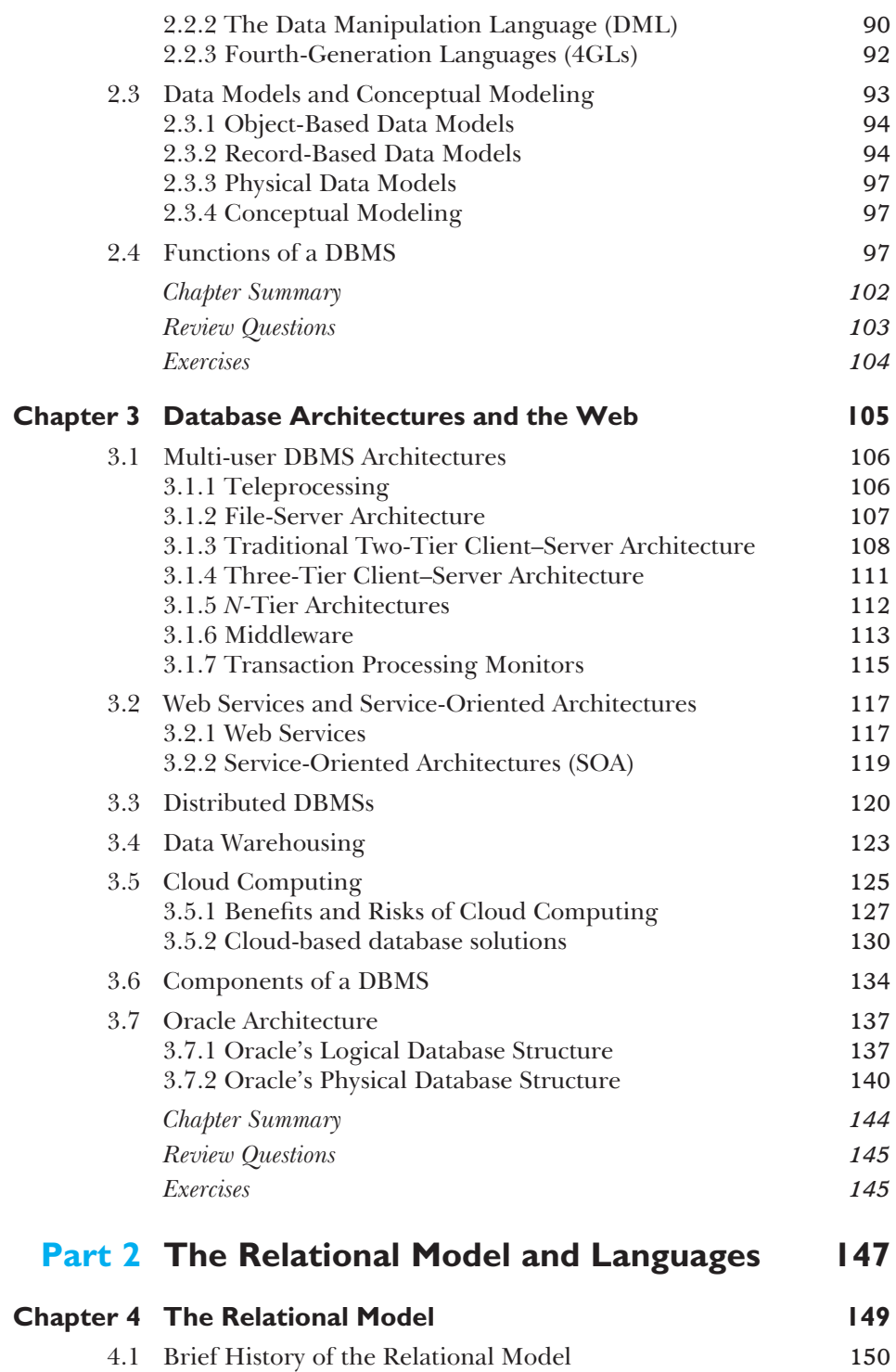

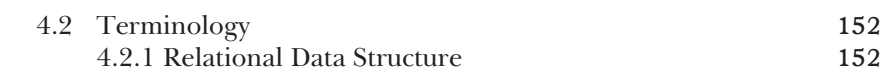

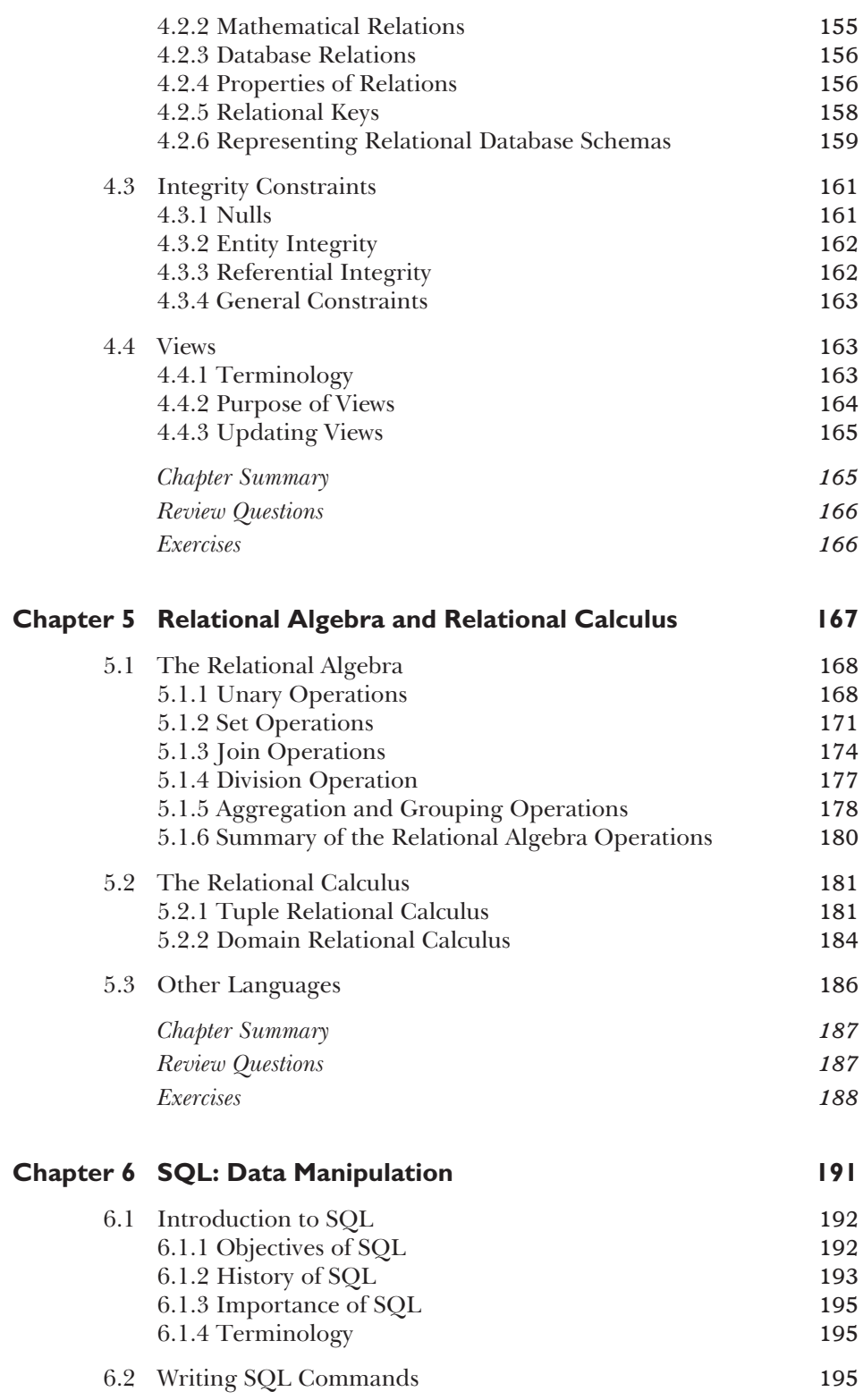

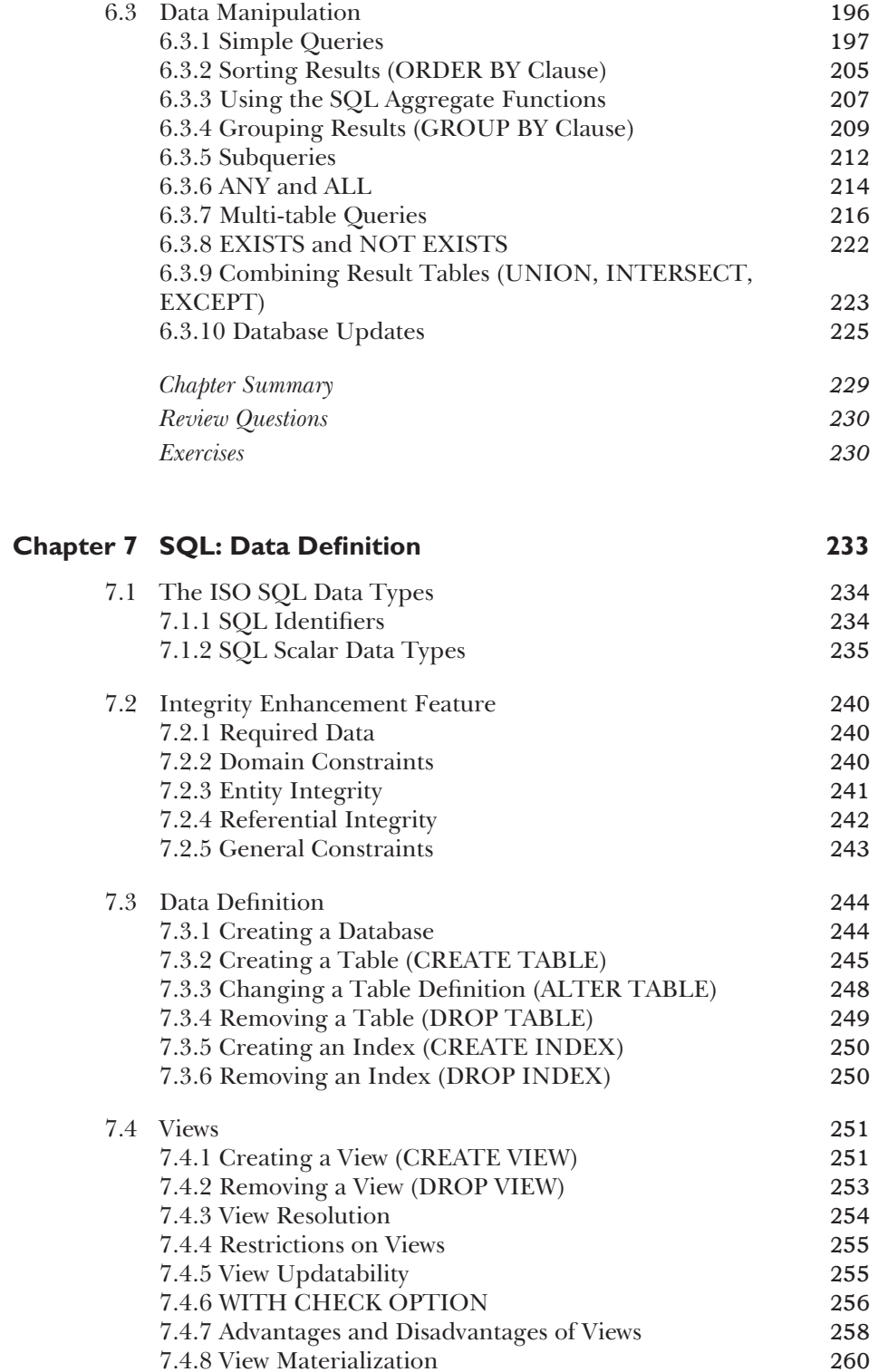

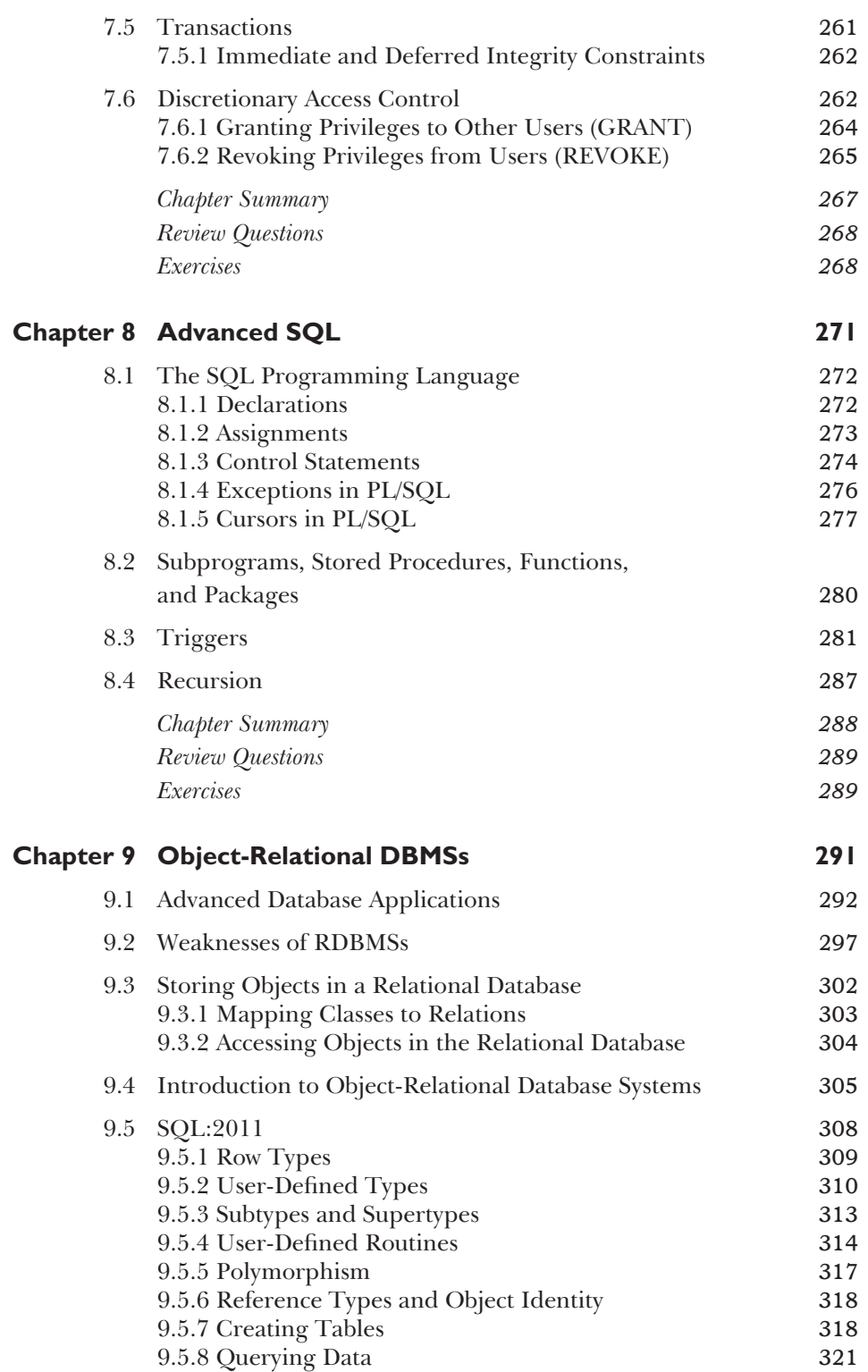

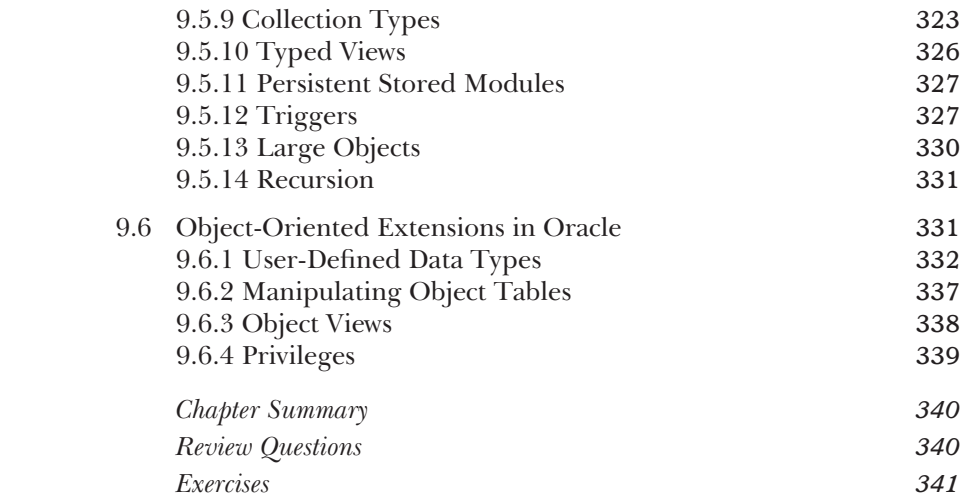

#### **Part 3 Database Analysis and Design 343**

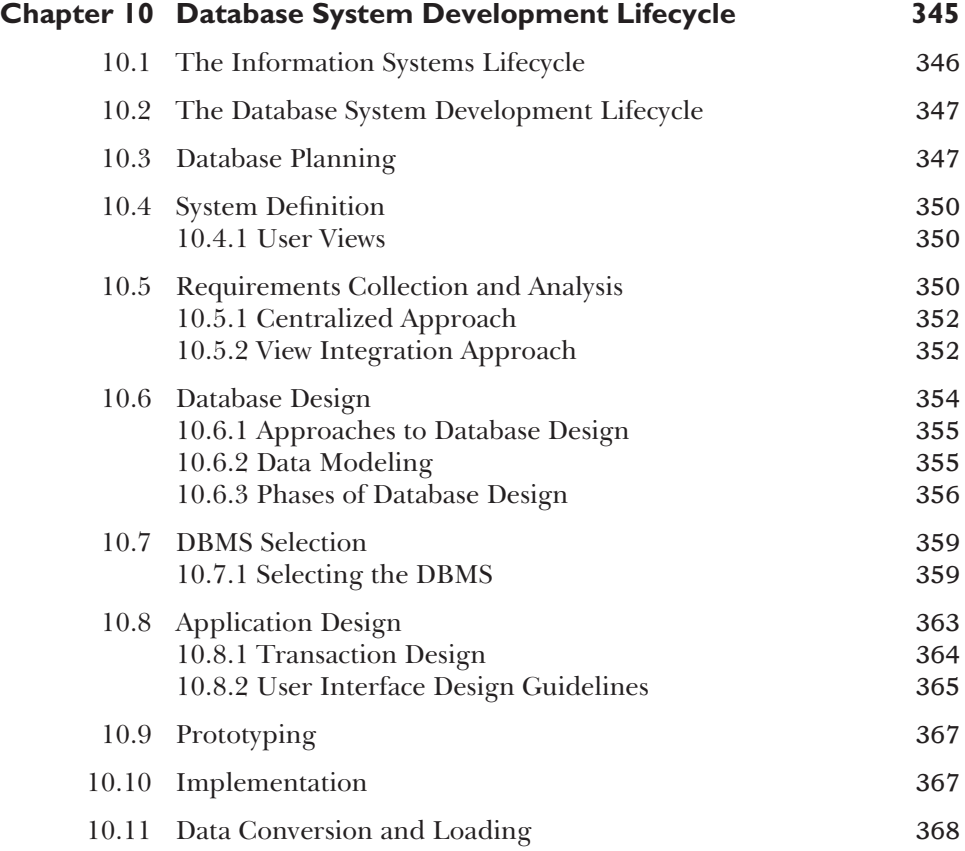

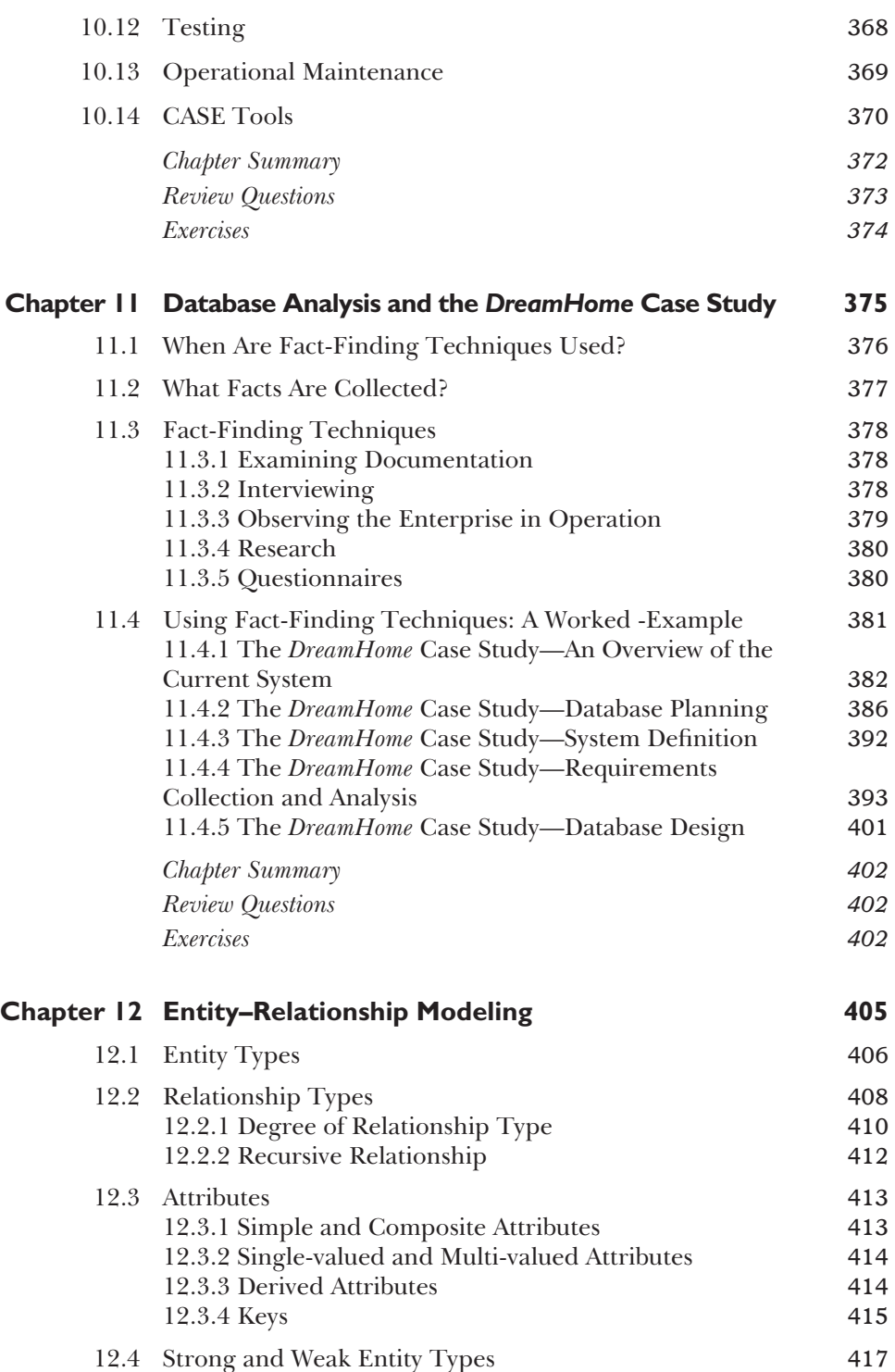

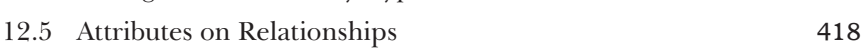

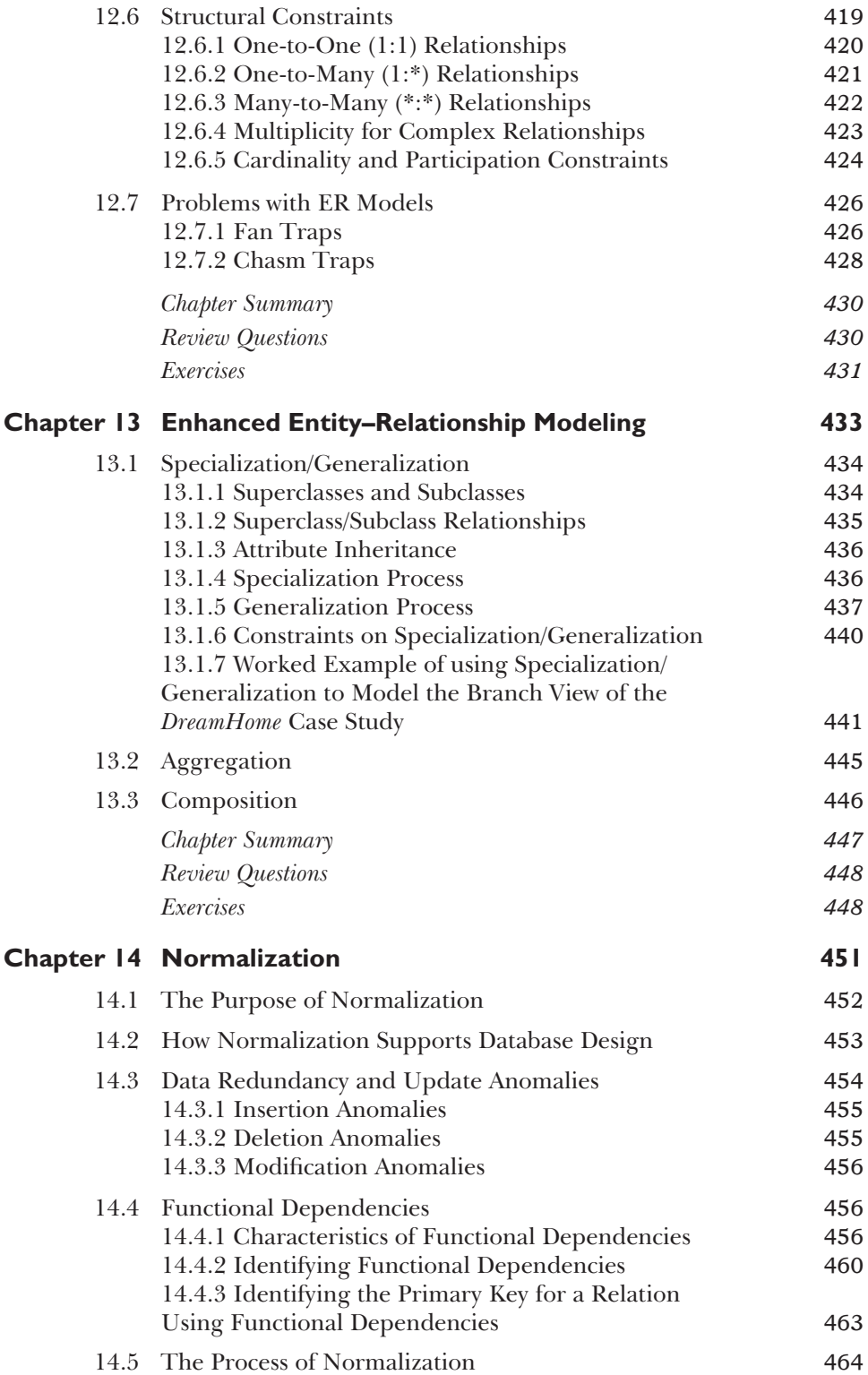

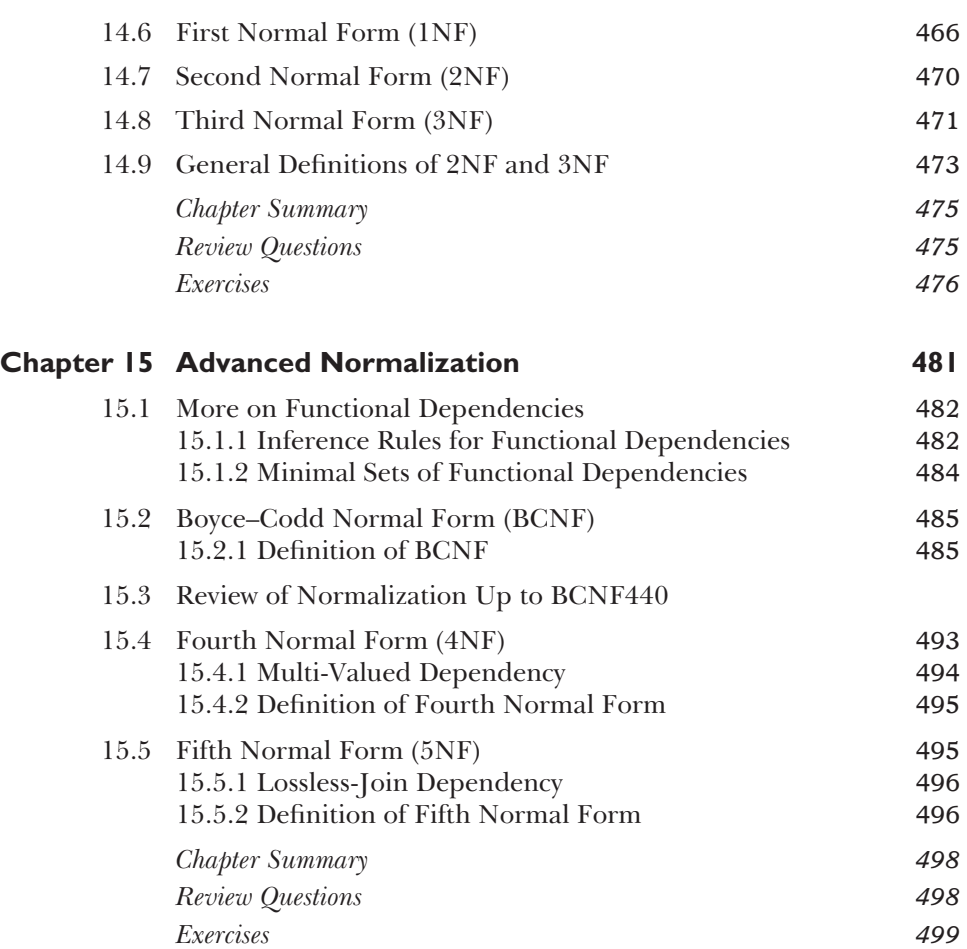

#### **Part 4 Methodology 501**

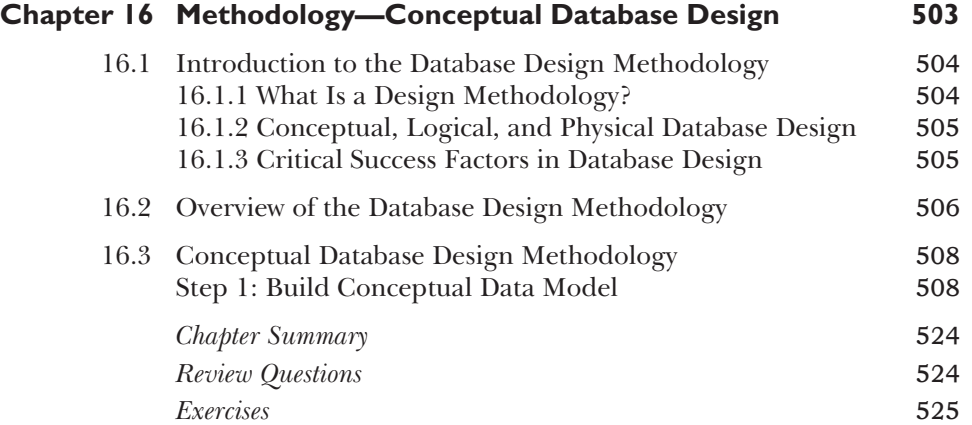

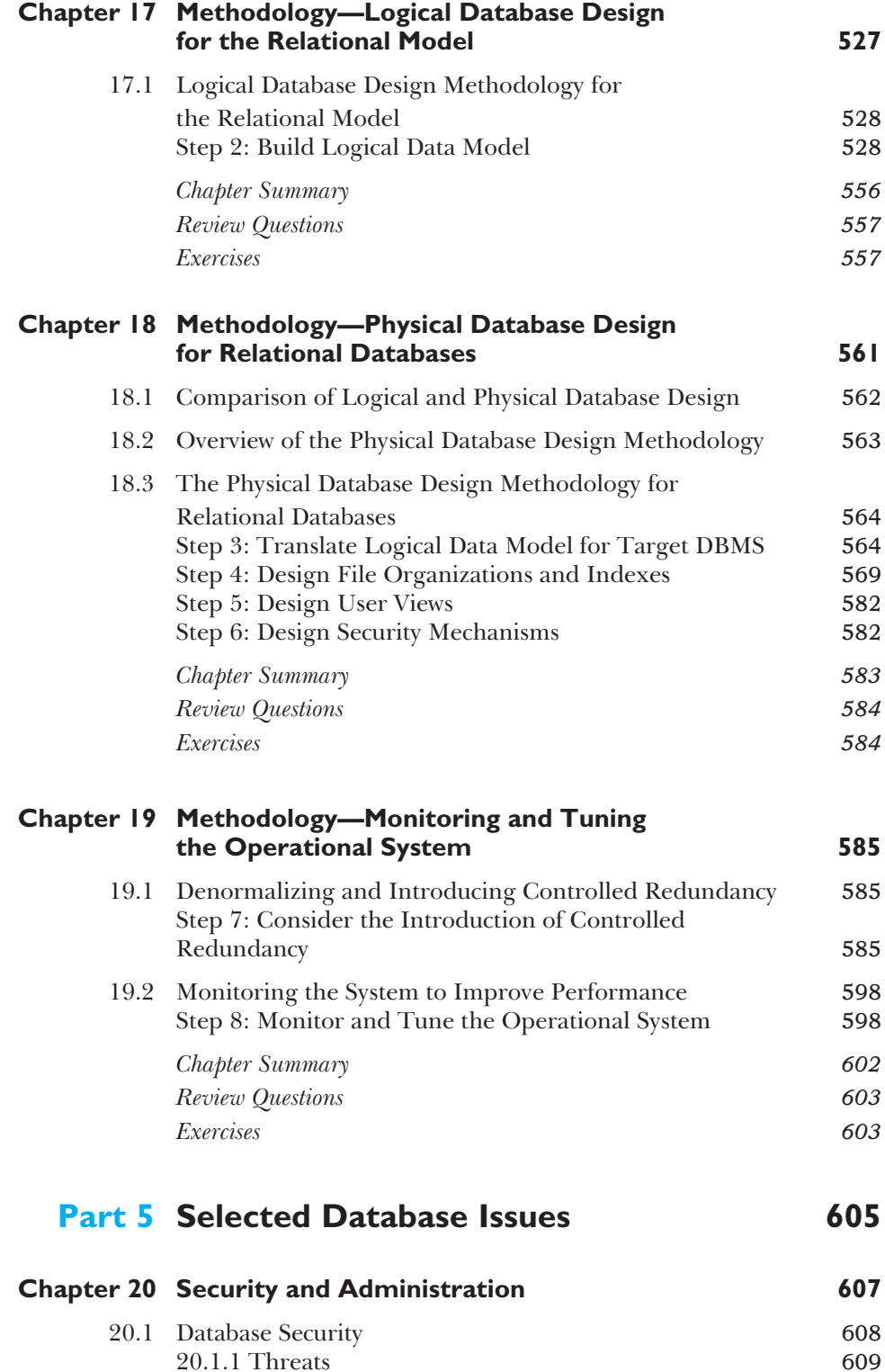

20.1.1 Threats

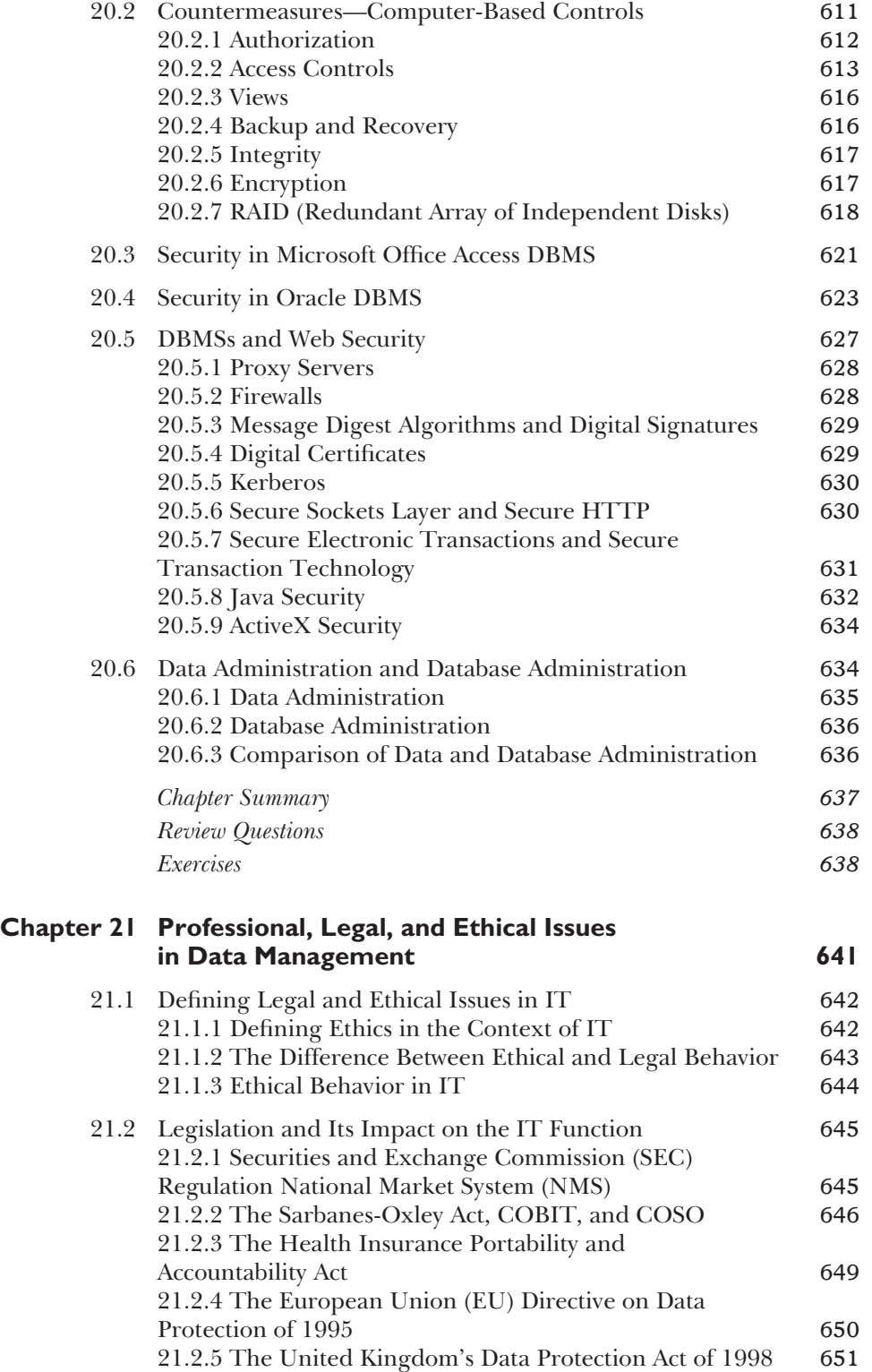

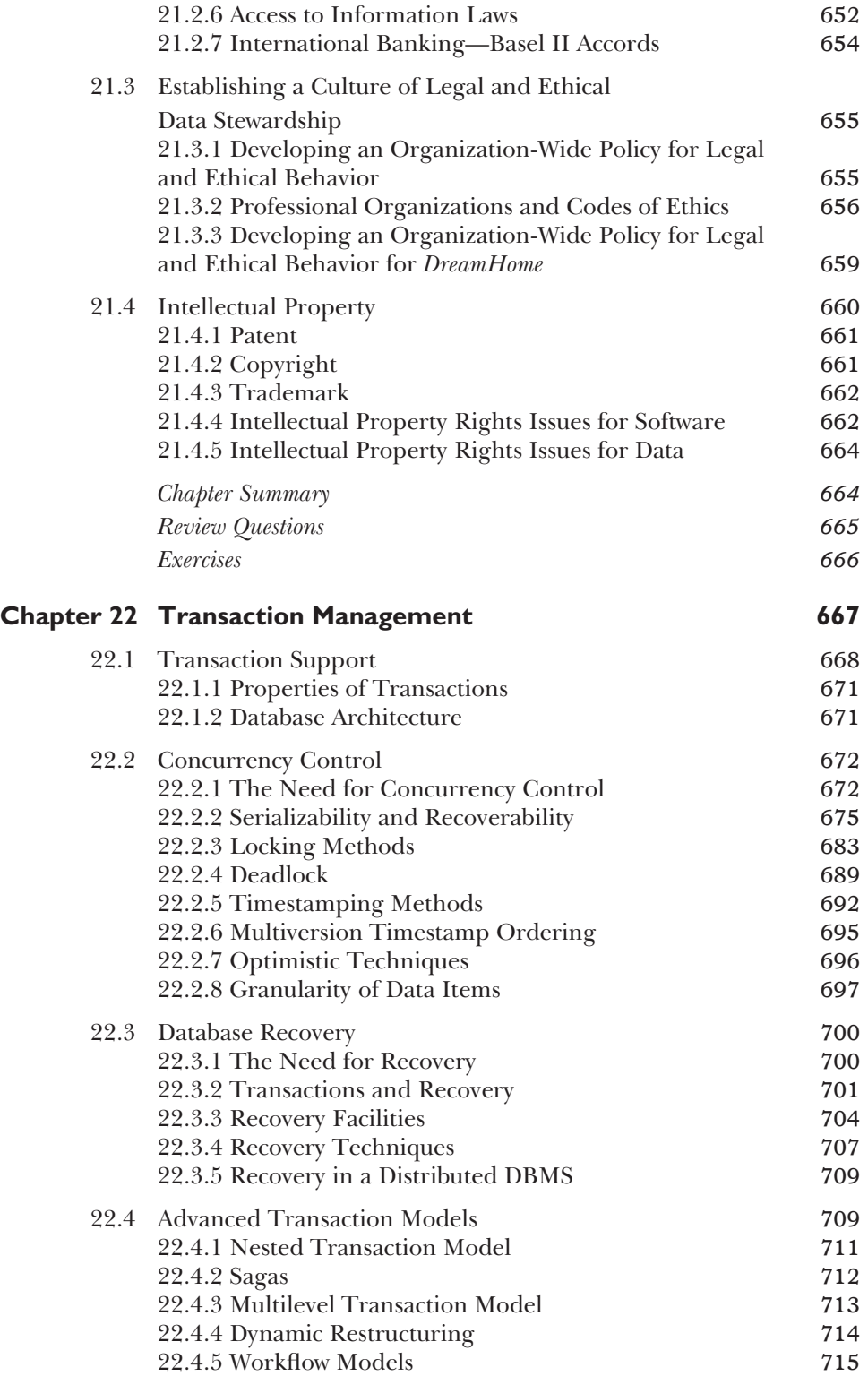

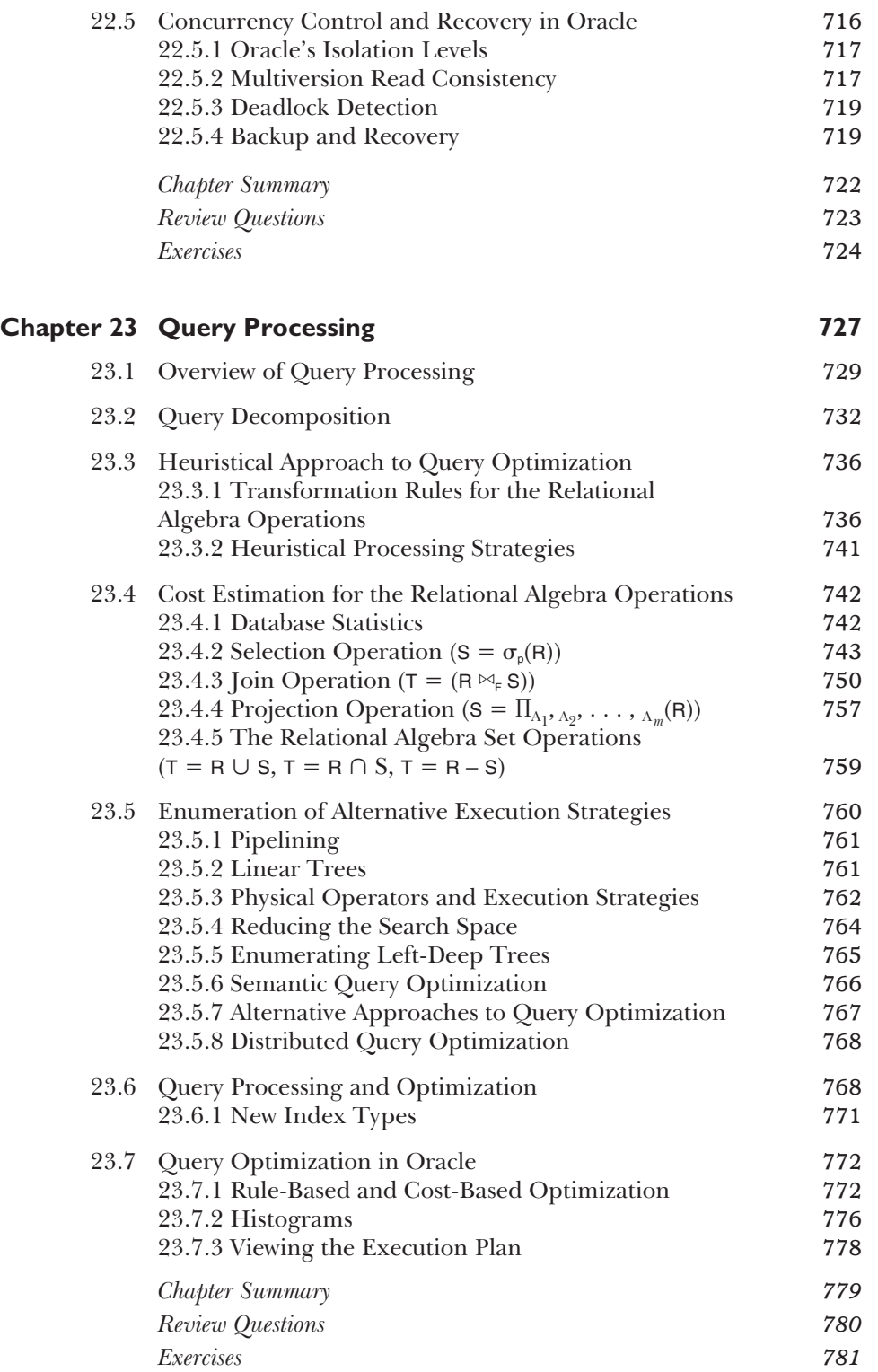

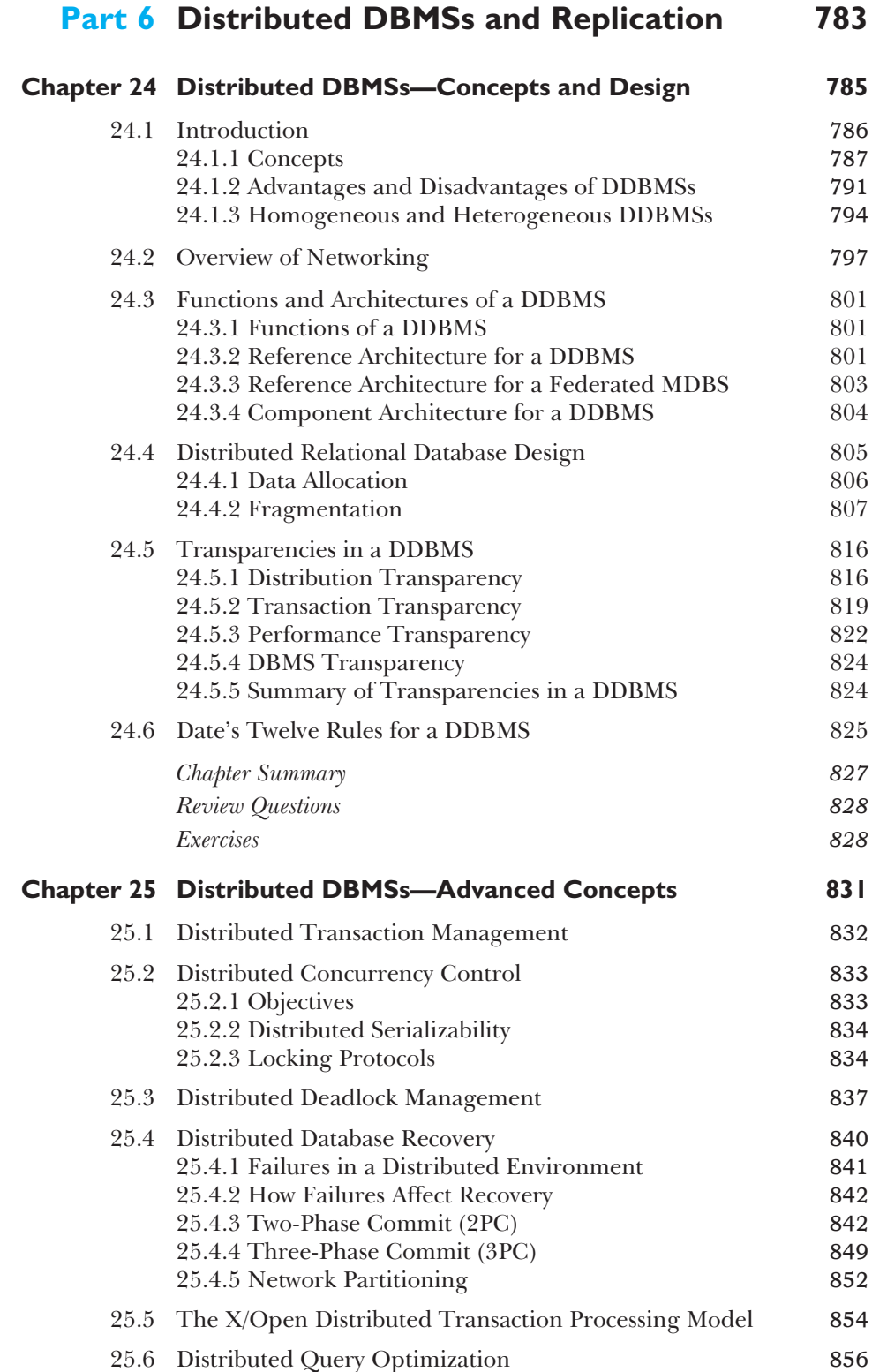

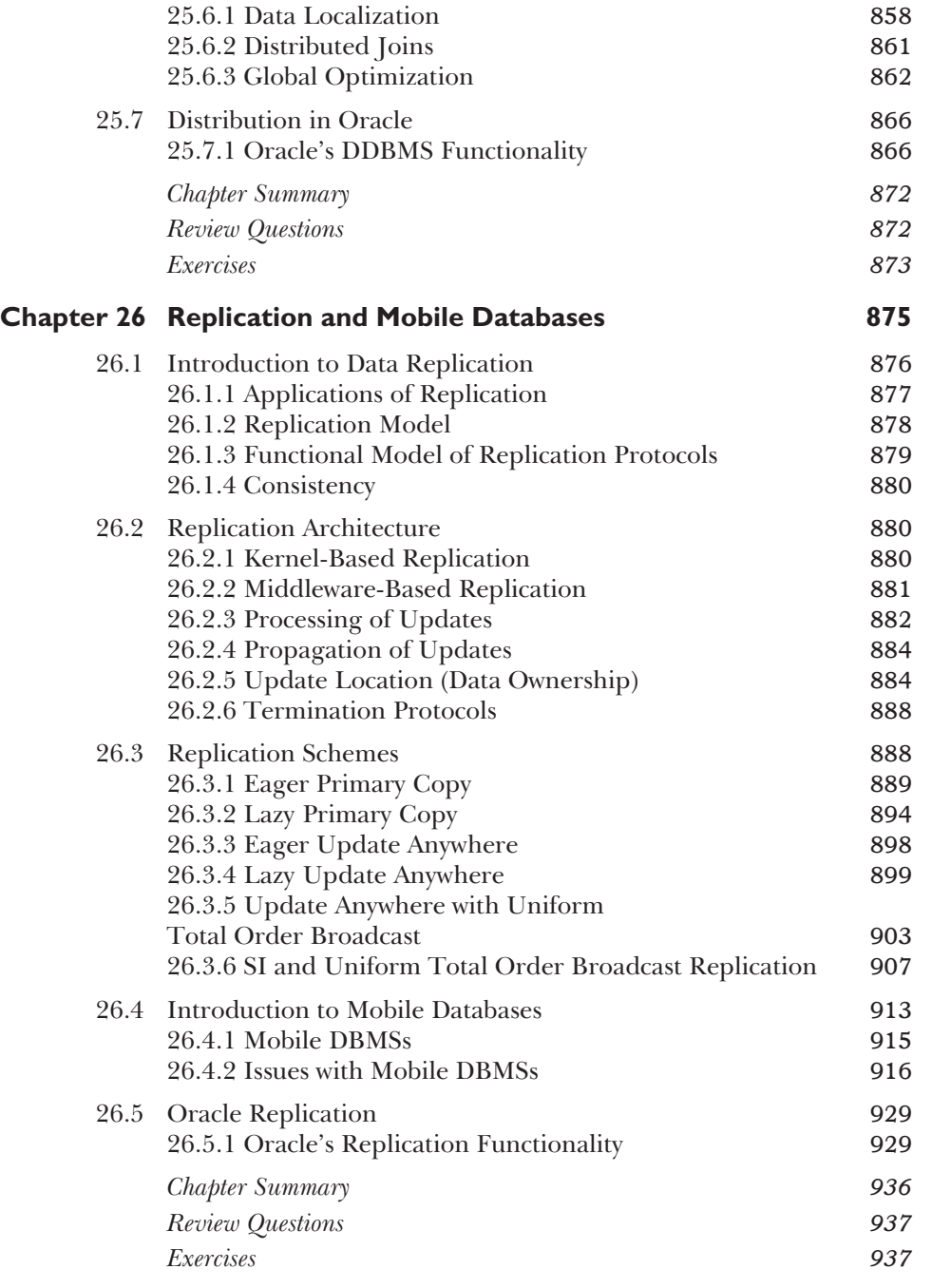

#### **Part 7 Object DBMSs 939**

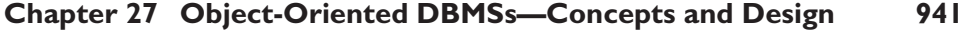

27.1 Next-Generation Database Systems 943

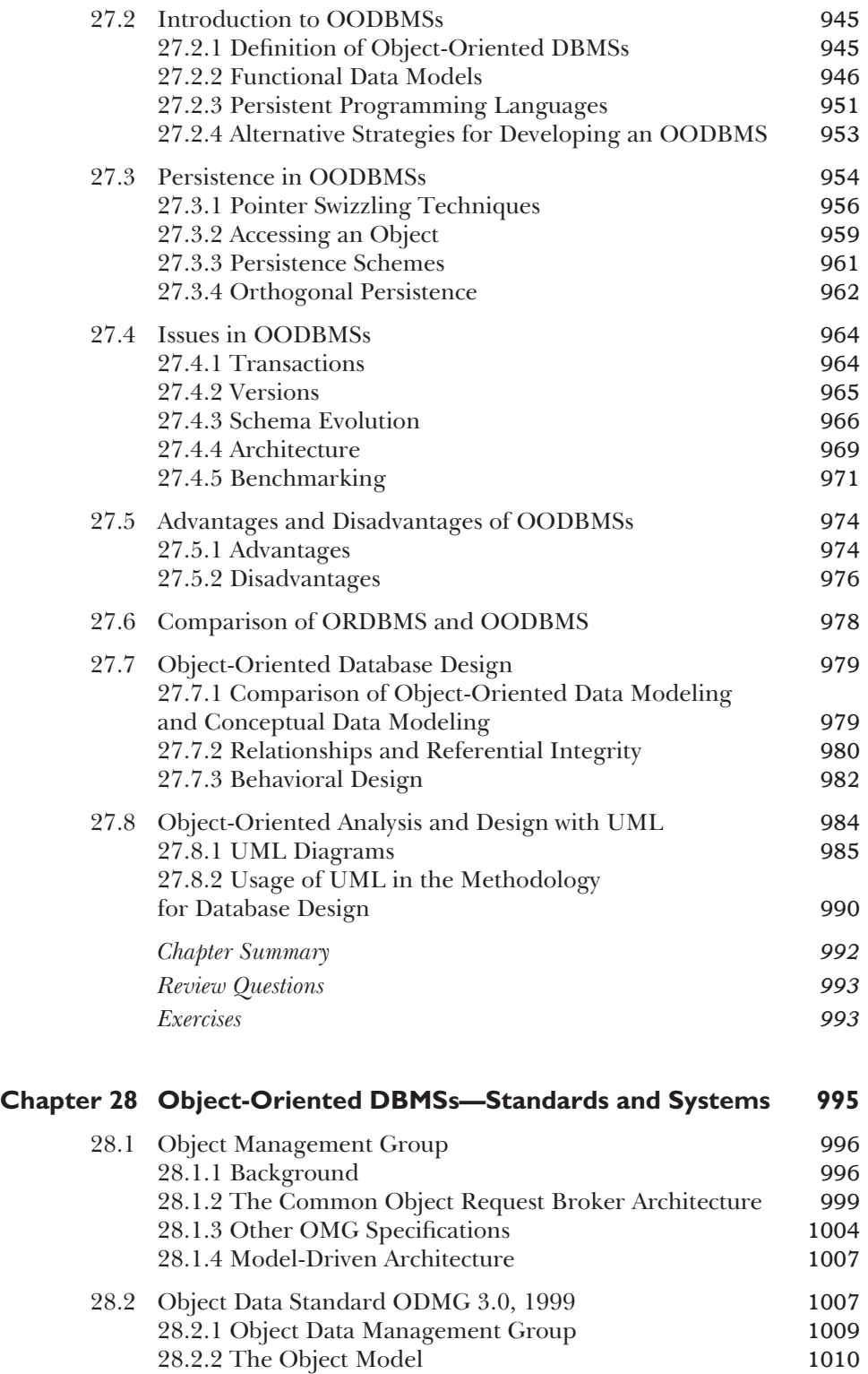

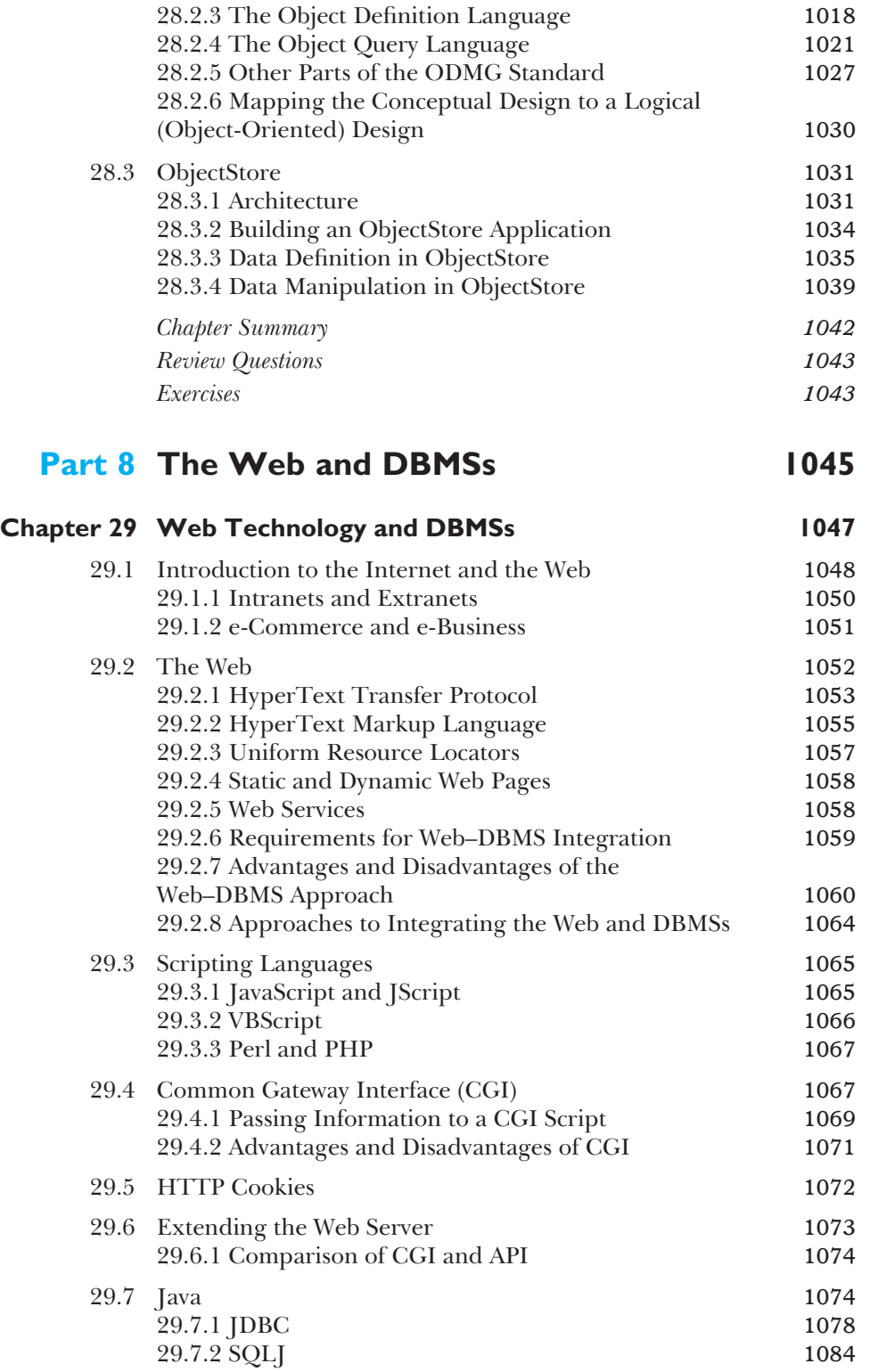

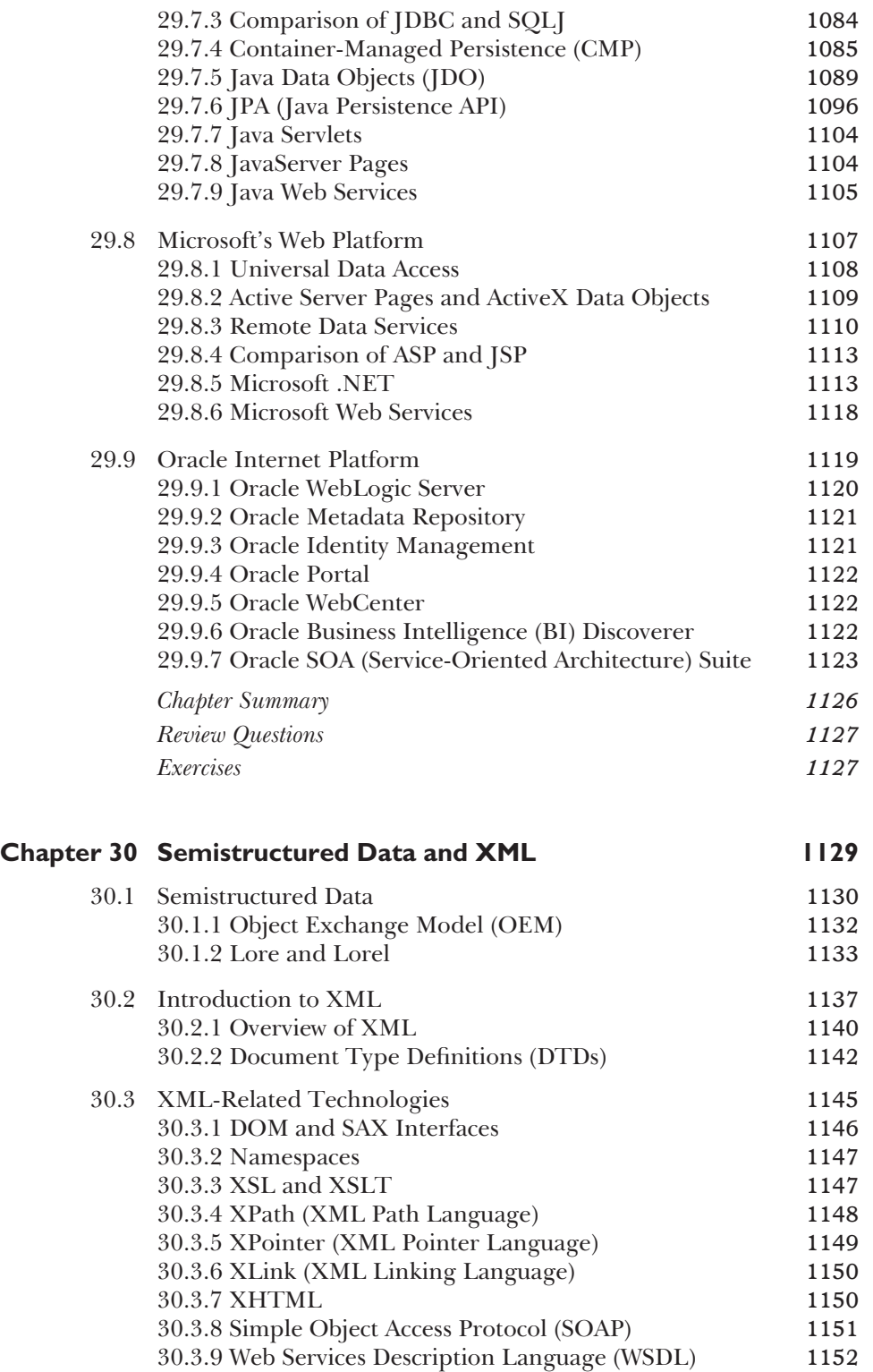

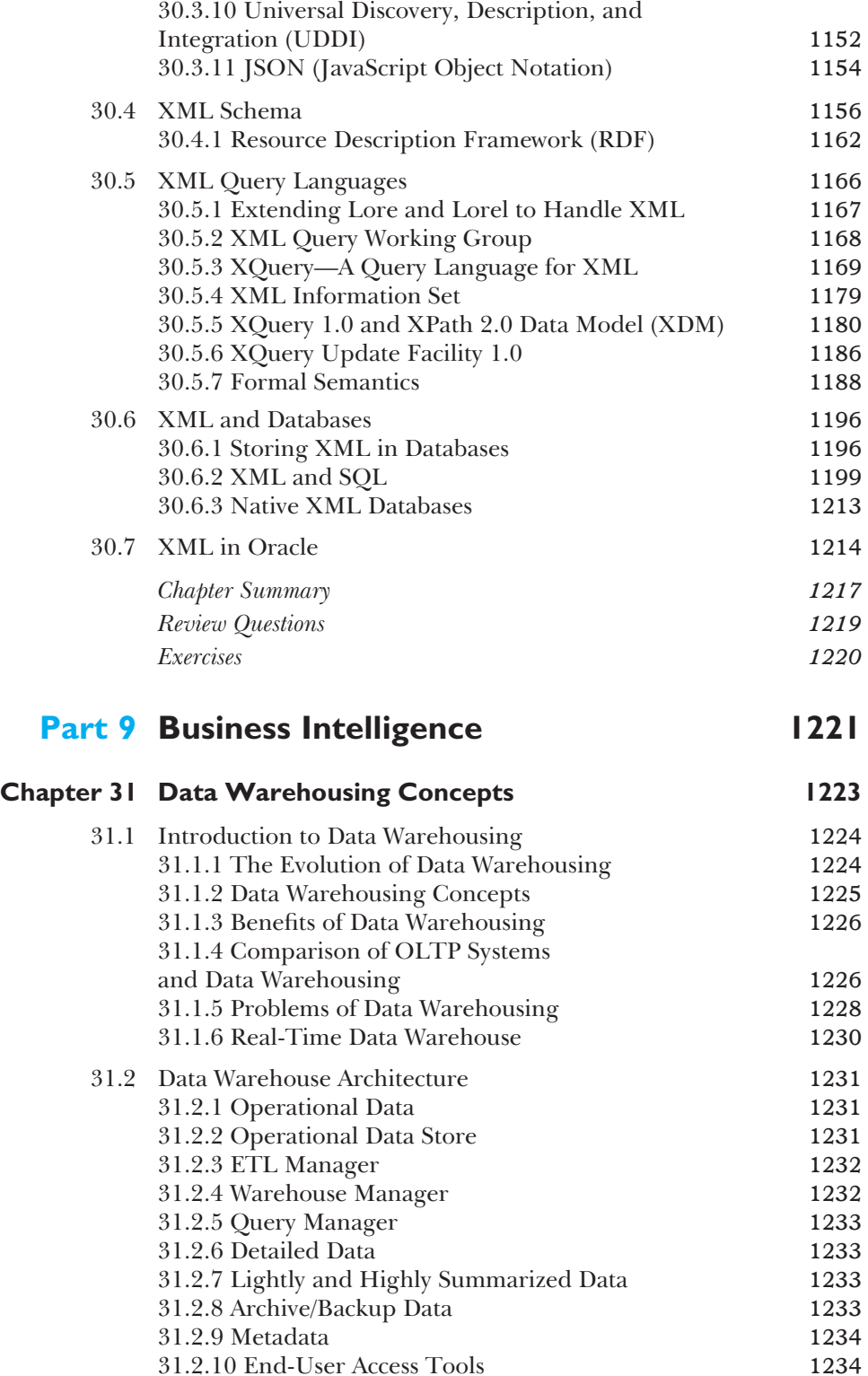

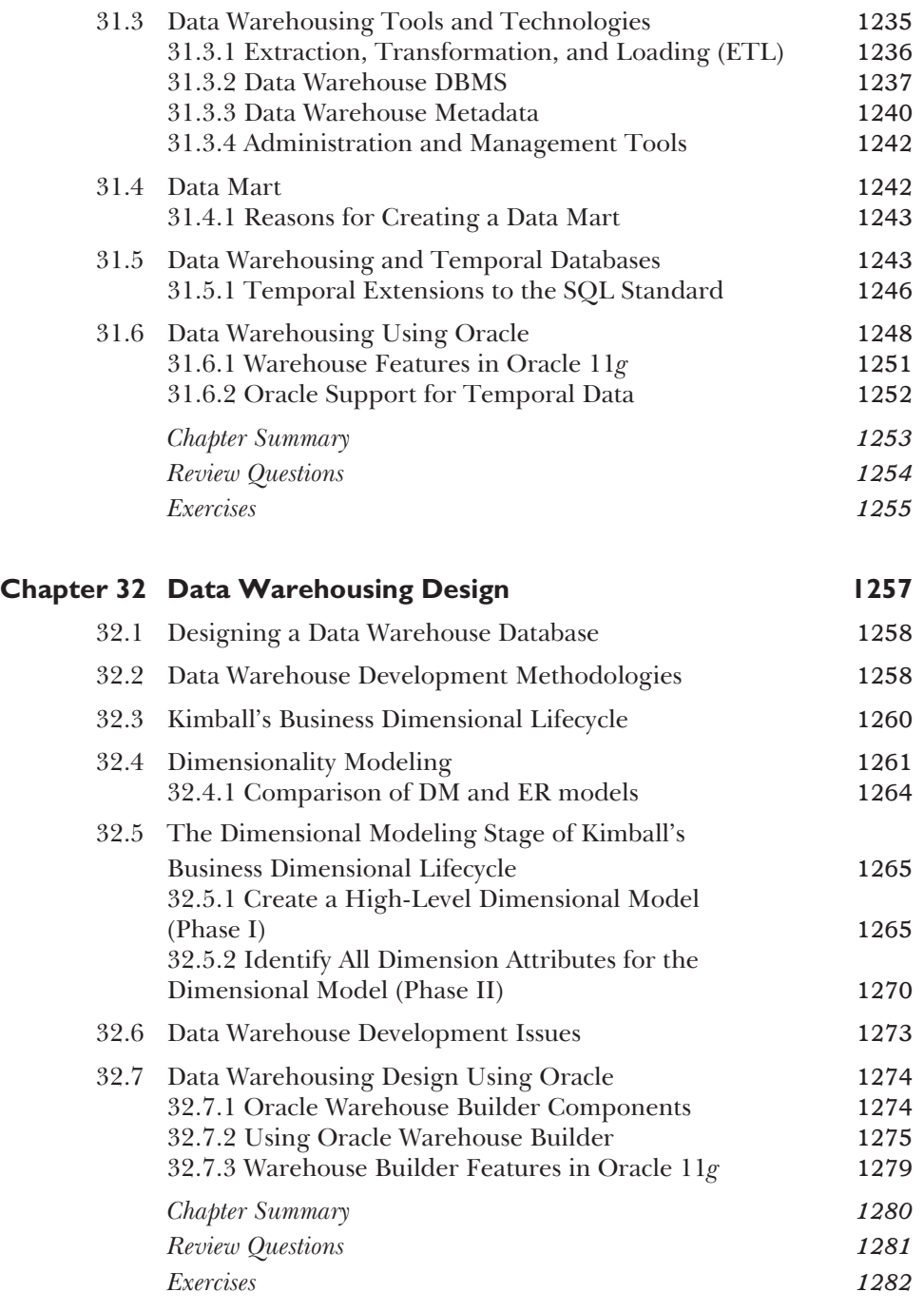

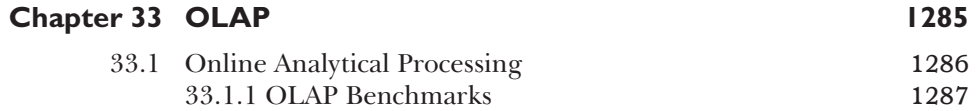